- Arithmetic expressions can either be integer expressions or real expressions or complex number operations or mixed-mode expressions.
- $\clubsuit$  An arithmetic expression always results in a number (integer or floating-point number or a complex number); a relational expression always results in a Boolean value i.e., either True or False ; and a logical expression results into a number or a string or a Boolean value, depending upon its operands.
- In a mixed-mode expression, different types of variables/constants are converted to one same type. This process is called type conversion.
- Type conversion can take place in two forms : implicit (that is performed by compiler without programmer's intervention) and explicit (that is defined by the user).
- $\div$  In implicit conversion, all operands are converted up to the type of the largest operand, which is called type promotion or coercion.
- The explicit conversion of an operand to a specific type is cailed type casting and it is done using ype conversion ÷ functions that is used as

type conversion function> ( <expression>)

e.g., to convert to float, one may write float(<expression> )

## Solved Prohlems

1. What are data types ? What are Python's built-in core data types?

Solution. The real life data is of many types. So to represent various types of real-life data, programming languages provide ways and facilities to handle these, which are known as data types.

Python's built-in core data types belong to :

- Numbers (integer, floating-point, complex numbers, Booleans)
- ◆ String ◆ List
- ◈ Tuple ♦ Dictionary
- 2. Which data types of Python handle Numbers ?

Solution. Python provides following data types to handle numbers<br>(i) Integers (ii) Boolean

- 
- (i) Integers  $(i)$  Integers  $(i)$  Boolean<br>(ii) Floating-point numbers  $(iv)$  Complex numbers (iii) Floating-point numbers
- 3. Why is Boolean considered a subtype of integers ?

Solution. Boolean values True and False internally map to integers 1 and 0. That is, internally True is considered equal to 1 and False equal to 0 (zero). When I and 0 are converted to Boolean through bool() function, they return True and False. That is why Booleans are treated as a subtype of integers.

4. Identify the data types of the values given below:

3, 3, 13.0, '13, "13", 2 +0j, 13, [3, 13, 2, (3, 13, 2)

Solution.

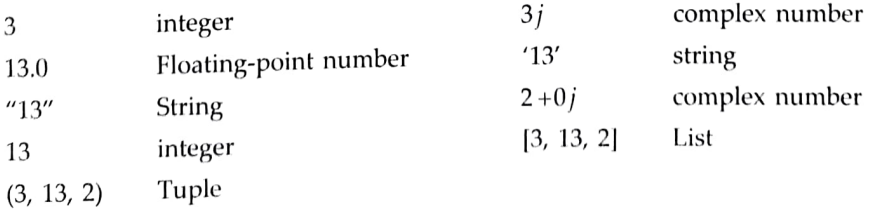

5. What do you understand by term 'immutable'?<br>Solution. Immutable means unchangeable. In Python, immutable types are those  $w_{\text{hose}}$  whose  $v_{\text{hose}}$ Solution. Immutable means unchangeable. In Python, immutable types are those  $w_{\text{hose}}$   $w_{\text{hose}}$   $v_{\text{a}}$ <br>cannot be changed in place. Whenever one assigns a new value to a variable referring to  $v_{\text{a}}$ <br>type, variable

 $x = 5$  $x \left| \begin{array}{ccc} \hline \end{array} \right| \begin{array}{ccc} \hline \end{array}$  3 value 3 is untouched and  $x$  is made to refer to new value. What will be the output of the following?<br>print (len(str(17//4)))<br>print (len(str(17/4))) Solution. 1 3 because and  $\begin{aligned} \text{len}(\text{str}(17//4)) &= \text{len}(\text{str}(17/4)) \\ &= \text{len}(\text{str}(4)) &= \text{len}(\text{str}(4.0)) \end{aligned}$  $= len('4.0')$  $= 1$  $=$  3 7. What will be the output produced by these?<br>(a)  $12/4$  (b)  $14/14$  (c)  $149/4$ (a)  $12/4$  (b)  $14//14$  (c)  $14\%4$  (d)  $14.0/4$  (e)  $14.0//4$  (f)  $14.0\%4$ <br>n. (a) 3.0 (b) 1 (c) 2 (d) 2.5 (d) 2.5 (d) 2.5 (d) 2.5 (d) 2.5 (d) 2.5 (d) 2.5 (d) 2.5 (d) 2.5 (d) 2.5 (d) 2.5 (d) 2.5 (d) 2.5 (d) 2.5 (d) 2.5 (d) Solution. (a) 3.0 (b) 1 (c) 2 (d) 3.5 (e) 3.0 (f) 2.0 8. Given that variable CK is bound to string "Raman" (i.e.,  $CK = "Raman"$ ). What will be the output produced by following two statements if the input given in "Raman" ? Why ? DK = input ( "Enter name: ") Enter name : Raman

(a) DK == CK (b) DK is CK<br>Solution. The output produced will be as : (a) True (b) False

Solution. The output produced will be as : (a) True (b) False<br>The reason being that both **DK** and **CK** variable are bound to identical strings 'Raman'. But is strings are always bound to fresh memory even if they have valu

Thus DK == CK produces True as strings are identical.<br>But DK is CK produces False as they are bound to different memory addresses. 9.

What will be the output of following code? Explain reason behind output of every line:

 $5 < 10$  or  $5$  $5 < (10$  or 5)  $5 < (5$  or 10)

Solution.

10 True True False

148

b.

Chapter 5: DATA HANDLING 149

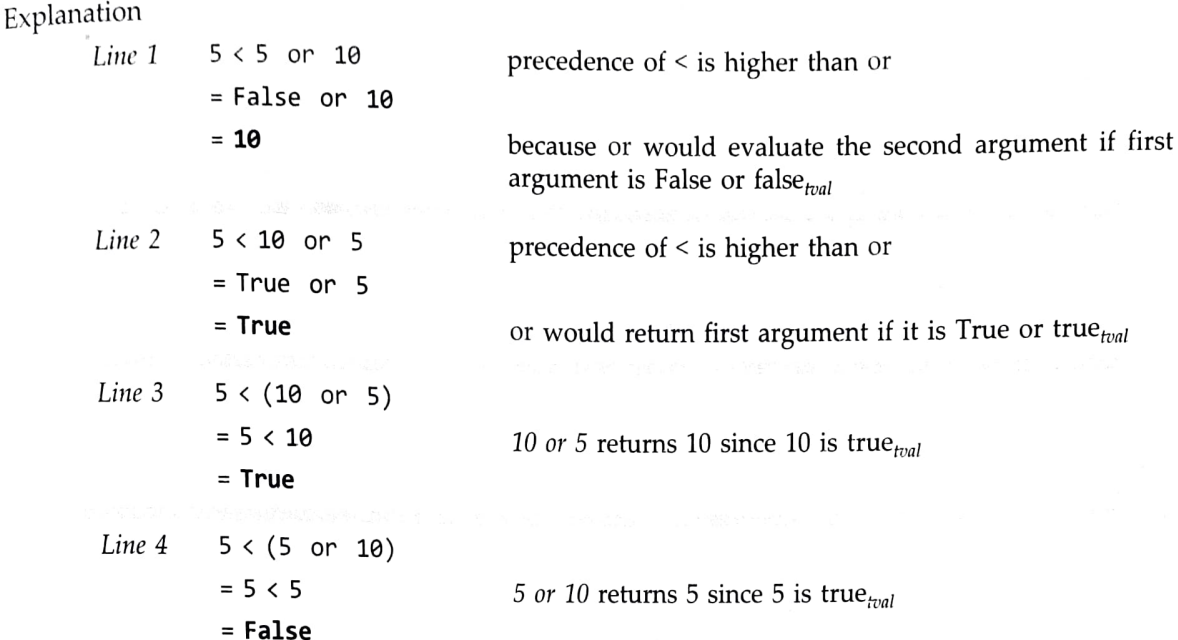

10. What will be output produced by the three expressions of the following code?

 $a = 5$  $b = -3$  $c = 25$  $d = -10$  $a + b + c > a + c - b * d$  $str(a + b + c > a + c - b * d) == 'true'$  $len(str(a + b + c > a + c - b * d)) == len(str(bool(1)))$ 

Solution. True False True

11. What would Python produce if for the following code, the input given is

(i) 11 (ii) hello (iii) just return key pressed, no input given (iv) 0 (v)  $5-5$ Code

```
bool(input("Input:")) and 10 < 13 - 2Solution.
```
(i) Input 11 would yield  $(iv)$  bool ( '0') and  $10 < 11$ bool ('11') and 10< 11 True and  $10 < 11$  $T \cdot \text{C}$  = True = True = True

 $=$  False

- (*ii*) **True** [For the same reason as in  $(i)$ ]
- (iii) False because when just return key is pressed, input is " i.e., empty string, hence expression becomes bool( $'$ ) and  $10 < 11$
- True and True

(Please note  $\theta$ <sup>,</sup> is a non-empty string and hence has truth value as true  $_{\text{total}}$ )

 $(v)$  bool ('5-5') and  $10 < 11$  $=$  True and 10 < 11  $False$  and True  $= True$ 

12. What would be the output of the following code ? Explain reason(s).

 $a = 3 + 5/8$  $b = int(3 + 5/8)$  $c = 3 + float(5/8)$  $d = 3 + f$ loat $(5)/8$  $e = 3 + 5.0/8$  $f = int(3 + 5/8.0)$ print (a, b, c, d, e, f)

Solution. The output would be

3.625 3 3.625 3.625 3.625 3

Explanation

Line 1   
\n
$$
a = 3 + 5/8
$$
  
\n $= 3 + 0.625$   
\n $\therefore a = 3.625$   
\nLine 2   
\n $b = \text{int} (3 + 5/8)$   
\n $= \text{int} (3 + 0.625)$  (int() will drop the fractional part)  
\n $= \text{int} (3.625)$   
\n $b = 3$   
\nLine 3   
\n $c = 3 + \text{float}(5/8)$   
\n $c = 3 + \text{float}(5/8)$   
\n $c = 3.625$   
\nLine 4   
\n $d = 3 + \text{float}(5)/8$   
\n $= 3 + 0.625$   
\n $d = 3.625$   
\nLine 5   
\n $d = 3.625$   
\nLine 6   
\n $= 3 + 0.625$   
\nSince 7   
\n $d = 3.625$   
\nLine 6   
\n $= 3 + 0.625$   
\nSince 8  
\n $= 3 + 0.625$   
\n $= 3.625$   
\nSince 1  
\n $f = \text{int} (3 + 5/8.0)$   
\n $f = \text{int} (3 + 5/8.0)$   
\n $f = \text{int} (3 + 0.625)$   
\n $f = \text{int} (3 + 0.625)$   
\n $f = \text{int} (3.0)$   
\n $f = 3$   
\n $f = 3$   
\n $f = 3$   
\n $f = 3$   
\n $f = 3$   
\n $f = 3$   
\n $f = 3$   
\n $f = 3$   
\n $f = 3$   
\n $f = 3$   
\n $f = 3$   
\n $f = 3$   
\n $f = 3$   
\n $f = 3$   
\n $f = 3$   
\n $f = 3$   
\n $f = 3$   
\n $f = 3$   
\n $f = 3$   
\n

(c) 
$$
(87 \text{ // } 5.0) = (87 \text{ // } 5)
$$
  
\n(e)  $(87 \text{ // int } (5.0)) = (87 \text{ // } 5.0)$   
\nSolution. (a) 17 (b) 17.0 (c) True (d) True (e) True

 $14.$  What will be the output produced by following code statement ? State reasons(s).

(a)  $17\%5$  (b)  $17\%5.0$ (c)  $(17 \frac{9}{6} 5) = (17 \frac{9}{6} 5)$ (c)  $(17 \frac{\%}{5.0}) = (17 \frac{\%}{5.0})$ (d) (17 % 5) is (17 % 5) (*f*)  $(17 \% 5.0)$  is  $(17 \% 5.0)$ 

Solution. (a) 2 (b) 2.0 (c) True (d) True (e) True (f) False

Both (c) and (e) evaluate to **True** because both the operands of  $==$  operator are same values (2 = = 2 in (c) and  $2.0 = 2.0$  in (e).

 $(d)$  evaluates to True as both the operands of is operator are same integer objects (2).

Since both operand expressions evaluate to same integer value 2 and 2 is a small integer value, both are bound to same memory address, hence is operator returns True.

In  $(f)$ , even though both operands evaluate to same floating point value 2.0, the is operator returns False because Python assigns different memory address to floating point values even if their exists a same value in the memory.

15. What will be the output produced by the following code statements ? State reasons.

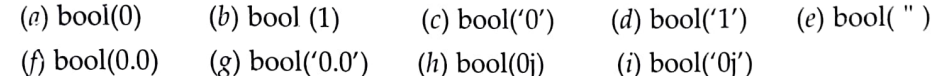

(f) bool(0.0) (g) bool('0.0') (h) bool(0j)

Solution.

- (a) False. Integer vaiue 0 has false truth value hence bool( ) converts it to False.
- (b) True. Integer value 1 has true truth value hence bool() converts it to True.
- (c) True. '0' is string value, which is a non-empty string and has a true truth value, hence bool() converts it to True.
- $(d)$  True. Same reason as above.
- $(e)$  False. " is an empty string, thus has false truth value, hence bool() converts it to False.
- (f) False. 0.0 is zero floating point number and has false truth value, hence bool() converts it to False.
- ( $g$ ) True. '0.0' is a non-empty string hence it has true truth value and thus bool() converted it to True.
- $(h)$  False.  $0$ j is zero complex number and has false truth value and thus bool() converted it to False.
- (i) True. 'O' is non-empty string, hence it has true truth value and thus boo() converted it to True.

16. What will be the output produced by these code statement ?

(a) bool(int('0')) (b) bool(str(0)) (c) bool(float('0.0')) (d) bool(str(0.0)) Solution. (a) False (b) True (c) False (d) True

- 17. What will be the output of following code ? Why ?
	- $(i)$  13 or len(13)
	- $(ii)$  len $(13)$  or 13

Solution.

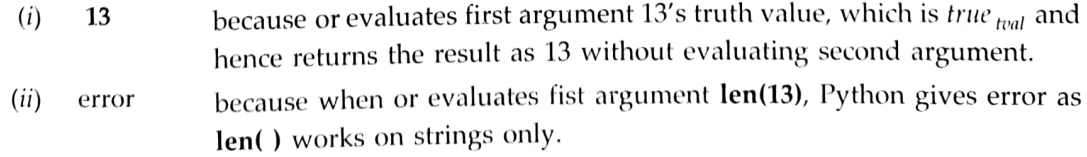

18. Mr Sharma has invested Rs 27500 in 200 shares of XYZ co. Ltd and 52500 in 250 shares of ABC co. Ltd. Write program to calculate average investnnent cost per share.

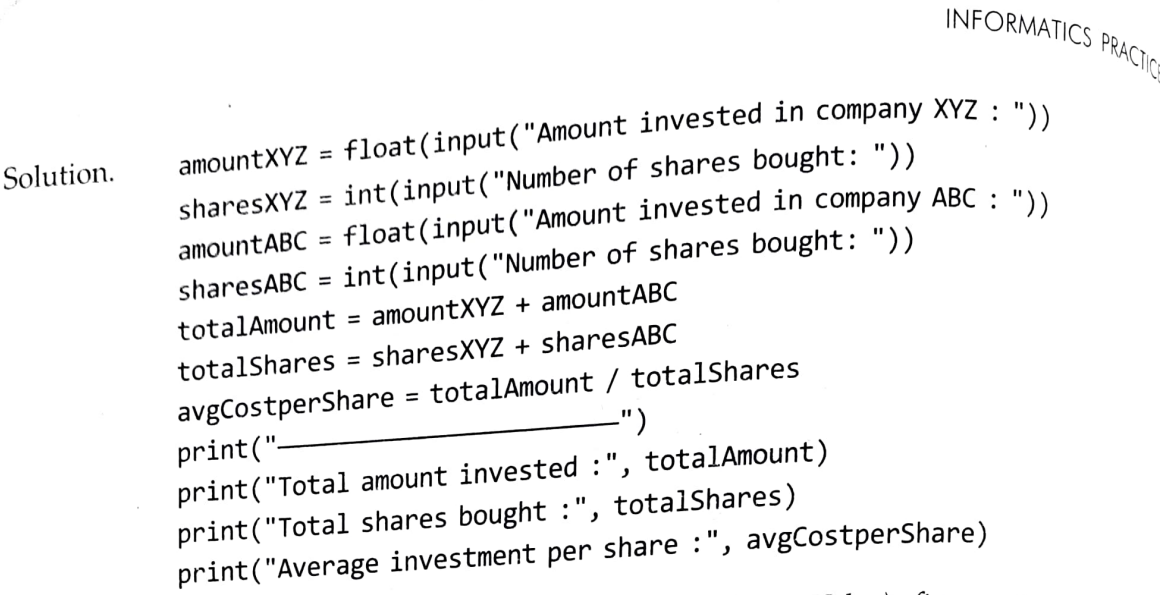

An individual would like to determine their ending balance (Future Value) after one year on an  $a_{\rm CO_{Al}}$ <br>Le original balance on the account is Rs.1,00,0006.  $\sum_{i=1}^{n}$  multimum we have be accounted monthly. The original balance on the account is Rs.1,00, 000  $\frac{1}{(n-1)}$ value). Write a program to calculate Future Value from this given information. 19

 $PV = Present$  Value ;  $r =$ rate of return Hint: Formula for future value :  $FV = PV \times (1+r)^n$ 

 $n = number of periods$ 

Solution. # computing FV from given data  $PV = 100000$  $r = 5/100$  # 5 % means  $5/100$  $n = 12$  $FV = PV * (1+r) * *n$ print("Present Value : ", PV) print("Rate of Interest:", (r \*100), " % per month") print("Number of periods: ", n) print("Future Value : ", FV)

20. Given the following Python code, which is repeated four times. What could be the possible set of outputs given four sets (dddd represent any combination of digits) ?

> import random print  $(15 + \text{random.random}() * 5)$

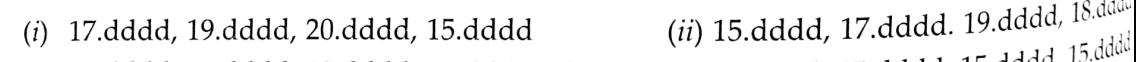

(*iii*) 14.dddd, 16.dddd, 18.dddd, 20.dddd (*iv*) 15.dddd, 15.dddd, 15.dd<sup>dd, 15</sup>

Solution. Option (ii) and (iv) are the correct possible outputs because :

(a) random() generates number N between range  $0.0 \leq N \leq 1.0$ .

- (b) when it is multiplied with 5, the range becomes  $0.0$  to  $< 5$
- (c) when 15 is added to it, the range becomes 15 to  $<$  20
- Only option (ii) and (iv) fulfill the condition of range 15 to  $<$  20.

21 In a school fest, three randomly chosen students out of 100 students (having roll u  $1-100$  him present bouquets to the guests. Help the school authorities choose three students randomly.<br>Solution. import random

import random student1 = random.randint(1, 100)<br>student2 = random.randint(1, 100)<br>student3 = random.randint(1, 100)<br>print("3 chosen students are",)<br>print(student1, student2, student3)

 $Chapter 5 : DATA HANDLING$  153

# GLOSS ARY

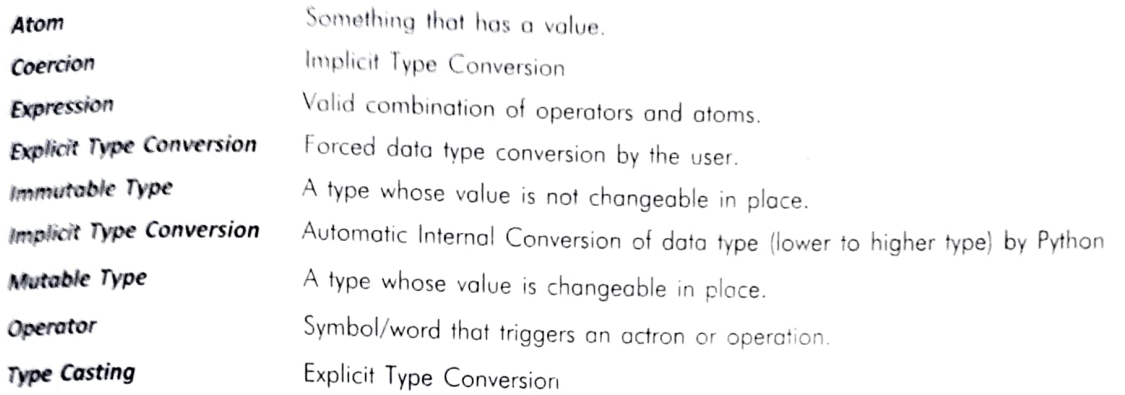

Assignments For Solutions for

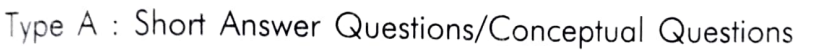

- 1. What are data types ? How are they important ?
- 2. How many integer types are supported by Python ? Name them.
- 3. How are these numbers different from one another ? 33, 33.0, 33 $j$ , 33 + j
- 4. The complex numbers have two parts: real and imaginary. In which data type are real and imaginary parts represented ?
- 5. How many string types does Python support ? How are they different from one another ?
- 6. What will following code print ?

 $str1 =$   $'$  '  $'$  Hell  $\lrcorner$  $\circ$ ''  $str2 =$   $''$  'Hell  $o'$ '' print (len(str1) > len(str2))

- 7. What are immutable an mutable types ? List immutable and mutable types of Python.
- 8. What are three internal key-attributes of a value-variable in Python ? Explain with example.
- 9. Is it true that if two objects return True for is operator, they will also return True for == operator ?
- 10. Are these values equal ? Why/why not ?
	- (i) 20 and 20.0 (ii) 20 and int(20) (iii) str(20) and str(20.0) (iv) 'a' and "a"
- 11. What is an atom ? What is an expression?
- 12. What is the difference between implicit type conversion and explicit type conversion ?
- 13. Two objects (say  $a$  and  $b$ ) when compared using  $==$ , return True. But Python gives False when compared using is operator. Why ?

(*i.e.*,  $a == b$  is True but why is *a* is *b* False ?)

 $14. \;$  Given str $1$  = "Hello", what will be the values of ? (a) str1 [0] (b) str1 [1] (c) str  $[-5]$  (d) str  $[-4]$  (e) str [5]

(a) str1 [0] (b) str1 [1] (c) str  $[-5]$  (d) str  $[-4]$  (e) str [5]<br> **15.** If you give the following for str1 = "Hello", why does Python report error?

 $str1[2] = 'p'$ 

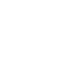

Selected Questions

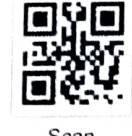

QR Code

154 INFORMATICS PRACTICES 16. What will the result given by the following ?

(b) type  $(6 - 3)$  (c) type  $(6 * 3)$  (d) type  $(6/3)$ 

(a) type  $(6 + 3)$  (b) type  $(6 - 3)$  (c) type  $(6 * 3)$  (d) type  $(6/3)$  (e) type  $(6/3)$  (f) type  $(6 \frac{8}{3})$ 17. What are augmented assignment operators ? How are they useful?

18. Differentiate between (555/222)\*\*2 and (555.0/222)\*\*2.

19. Given three Boolean variables a, b, c as :  $a =$  False,  $b =$  True,  $c =$  False. Evaluate the following Boolean expressions

(a) b and c (b) b or c (c) not a and b (d) (a and b) or not c

(e) not b and not (a or c) (f) not ((not b or not a) and c) or a

20. What would following code fragments result in ? Given  $x = 3$ .

(a) 
$$
1 < x
$$
 (b)  $x > = 4$  (c)  $x = = 3$  (d)  $x = = 3.0$  (e) "Hello" = "Hello"

(f) "Hello" > "hello" (g)  $4/2 = 2.0$  (h)  $4/2 = 2$  (i)  $x < 7$  and  $4 > 5$ .

21. Write following expressions in Python

(a)  $\frac{1}{3}b^2h$  (b)  $\pi r^2h$  (c)  $\frac{1}{3}\pi r^2h$  (d)  $d=\sqrt{(x^2-x^2)^2+(y^2-y^2)^2}$  [Hint. for sqrt( ) use math.sqrt()] (e)  $(x-h)^2 + (y-k)^2 = r^2$  (f)  $x = \frac{-b + \sqrt{b^2 - 4ac}}{a}$  $\frac{2a}{2a}$  (g)  $a^n \times a^m = a^{n+m}$ (h)  $(a^n)^m = a^{nm}$  <br> (i)  $\frac{a^n}{a^m} = a^{n-m}$  <br> (j)  $a^{-n} = -$ 

22.  $int('a')$  produces error. Why ?

23. int('a') produces error but following expression having  $int('a')$  in it, does not return error. Why?  $len('a') + 2$  or  $int('a')$ 

- 24. Write expression to convert the values 17, len('ab') to (i) integer (ii) str (iii) Boolean values 25. Evaluate and Justify : (i) 22 / 17 = 37 / 47 + 88 / 83 (ii) len('375')\*\*2. 25. Evaluate and Justify: (i)  $22/17 = 37/47 + 88/83$
- 26. Evaluate:  $(i)$  22.0/7.0 22/7 (ii)  $22.0/7.0 - \text{int}(22.0/7.0)$  (iii)  $22/7 - \text{int} (22.0)/7$  and justify.

27. Evaluate and justify : (i) false and None (ii) 0 and None (iii) True and None (iv) None and None.

- 28. Evaluate and justify :
	- (a)  $\theta$  or None and "or" (b) 1 or None and 'a' or 'b' (c) False and 23
	- (c) False and 23  $(d)$  23 and False<br>(e) not (1 == 1 and 0 != 1)  $(d)$  23 and False
	- $(f)$  "abc" == "Abc" and not (2 == 3 or 3 == 4)

(g) False and  $1 == 1$  or not True or  $1 == 1$  and False or  $\theta == \theta$ 

29. Evaluate the following for each expression that is successfully evaluated, determine its value and type for unsuccessful expression, state the reason.

- (a) len("hello") == 25/5 or 20/10  $(b)$  3 < 5 or 50/(5 (3 + 2))
- (d)  $2 * (2 * (len("01")))$ (c)  $50/(5 - (3 + 2))$  or  $3 < 5$
- 30. Write an expression that uses exactly 3 arithmetic operators with integer literals and produces<br>31. Add parentheses to the following expression to make the order of evaluation more clear.<br>y % 4 == 0 and y % 100 1-0 cm
	- clear.

 $y % 4 == 0$  and  $y % 100 != 0$  or  $y % 400 == 0$ 

Type B: Application Based Questions

- **1.** What is the result produced by  $(i)$  bool  $(0)$  $(ii)$  bool (str(0)) ? Justify the outcome.
- 2. What will be the output, if input for both the statements is  $5+4/2$ .
	- $6 == input ("Value 1:")$
	- $6 == int(input('value 2:'))$

 $\mathcal{L}_{\mathsf{hopper}}$  5: DATA HANDLING  $155$ 

3. Following code has an expression with all integer values. Why is the result in floating point form ?

a, b, c = 2, 3, 6  $d = a + b * c/b$ print (d)

4. What will following code print?

(a)  $a = va = 3$  (b)  $a = 3$  $b = va = 3$   $b = 3.0$ print  $(a == b)$ print (a is b) print (a, b)

5. What will be output produced by following code ? State reason for this output.

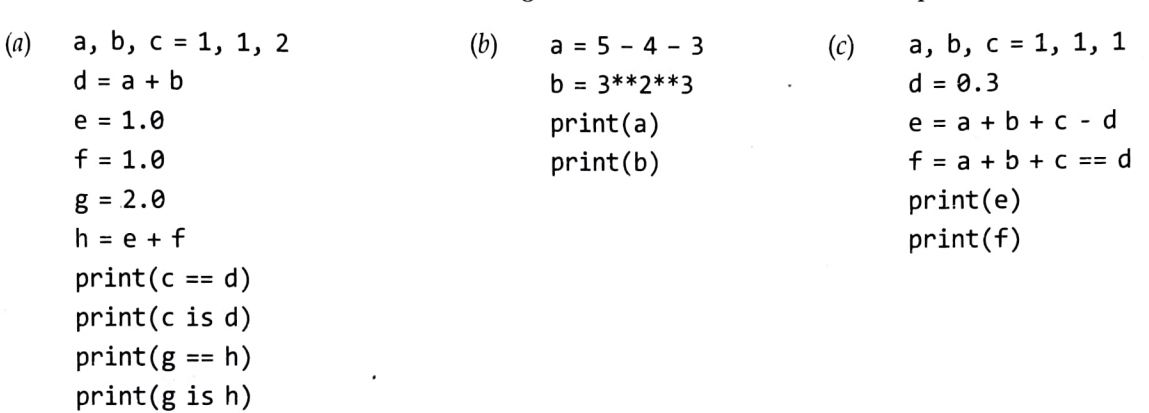

6. What will be the output of following Python code?

(a)  $a = 12$  (b)  $x, y = 4, 8$  $b = 7.4$   $z = x/y^*y$  $c = 1$  print(z)  $a - b$ print(a, b)  $a^* = 2 + c$ print(a)  $b == a * c$ print (b)

7. Make change in the expression for z of previous question so that the output produced is zero. You cannot change the operators and order of variables.

[Hint. Use a function around a sub-expression]

8. Following expression does not report an error even if it has a sub-expression with 'divide by zero' problem:

3 or 10/0

What changes can you make to above expression so that Fython reports this error?

9. What is the output produced by following code ?

 $a, b = bool (0), bool (0.0)$  $c, d = str(0), str(0.0)$ print (len(a), len(b)) print (len(c), len(d)

10. Given a string  $s =$  "12345". Can you write an expression that gives sum of all the digits shown inside the string **s** *i.e.*, the program should be able to produce the result as 15 (1 + 2 + 3 + 4 + 5).

Hint. Uses indexes and convert to integer)

156 INFORMATICS PRACTICES NATION 11. Predict the output if e is given input as True'

```
a = True 
b = \theta < 5print (a == b)print (a is b) 
c = str(a)d = str (b)print (c == d)print (c is d) 
e = input('Enter::')print (c == e)print (c is e)
```
- 12. Find the errors(s).
	- $(a)$  name = "HariT" print (name)  $name[2] = 'R'$ print (name)
	- $(c)$ print (type (int("123"))) print (type (int("Hello"))) print (type (str("123.0")))
	- print ("Hello" +"2") print ("Hello" \* 2)
- (b)  $a = bool(0)$  $b = bool (1)$ print  $(a == false)$  $print (b == true)$
- (*d*)  $pi = 3.14$ print (type (pi)) print (type ("3.14"))<br>print (type (float ("3.14"))) print (type (float ("three point fourteen")))  $(e)$  print ("Hello" + 2)  $(e)$  (A point  $(e)$  print  $(e)$  expansion  $(e)$ 
	- $(f)$  print ("Hello"/2) print ("Hello" / 2)

- Type C: Programming Practice/Knowledge based Questions<br>1. Write a program to obtain principal amount, rate of interest and time from user and compute simple
	- 2. Write a program to obtain temperatures of 7 days (Monday, Tuesday ... Sunday) and then display average temperature of the week.
	- 3. Write a program that reads a number of seconds and prints it in form : mins and seconds,  $e.g.,$  200 seconds are printed as 3 mins and 20 seconds.<br>[Hint. use // and % to get minutes and seconds]
	-
	- *Hint.* use // and % to get minutes and seconds]<br>4. Write a program that takes sales for four quarters and then displays total sales and average sales made.<br>5. Write a program to calculate working capital for company A t received of about  $\bar{\tau}$  1,50,000 and inventories of about  $\bar{\tau}$  5,00,000. Company A also has accounts payable of  $\bar{\tau}$  3,00,000, short term borrowings of  $\bar{\tau}$  75,000 and accrued liabilities of about  $\bar{\tau}$  1,25, ouns
	- **6.** Write a program to calculate EMI as per formula :  $E = PR (1 + R)^n / ((1 + R)^n 1)$ where  $E = EM$ ;  $P = Principal$  Loan Amount;  $E = PR (1 + R)^n / ((1 + R)^n - 1)$ <br>interest/100/12);  $n =$  tenure of loan repayment in months. rate of Get the input from user (e.g., calculate EMI for loan amount of 2,00,000 at 10% p.a. rate of interest.<br>(10/100/12) for a period of 2 years *i.e.*, 24 months.